Муниципальное образование Павловский район Краснодарского края Муниципальное общеобразовательное учреждение средняя общеобразовательная школа №4 ст. Атаманской

> УТВЕРЖДЕНО решение педсовета протокол № 1

 $\frac{1}{2}$  ,  $\frac{1}{2}$  ,  $\frac{1$ 

 Председатель педсовета \_\_\_\_\_\_\_\_\_\_\_\_\_\_\_\_ Бойко Л.В.

# **РАБОЧАЯ ПРОГРАММА**

### **Объединения дополнительного образования**

Ступень обучения (класс) - основное общее образование (5 – 7 классы)

Количество часов: всего 111 часов, 1 год - 37 часов, 2 год – 37 часов, 3 год - 37 часов

Учитель - Ясеновская Любовь Николаевна

Программа разработана на основе авторской программы курса информатики и информационных технологий для объединений дополнительного образования, автор Л.Л.Босова. Опубликована на сайте: http://www.pedsovet.su/load/17-1-0

### **1. ПОЯСНИТЕЛЬНАЯ ЗАПИСКА**

Рабочая программа разработана на основе авторской программы курса информатики и информационных технологий для объединений дополнительного образования, автор Л.Л.Босова.

Опубликована на сайте: http://www.pedsovet.su/load/17-1-0

#### **Таблица тематического распределения количества часов:**

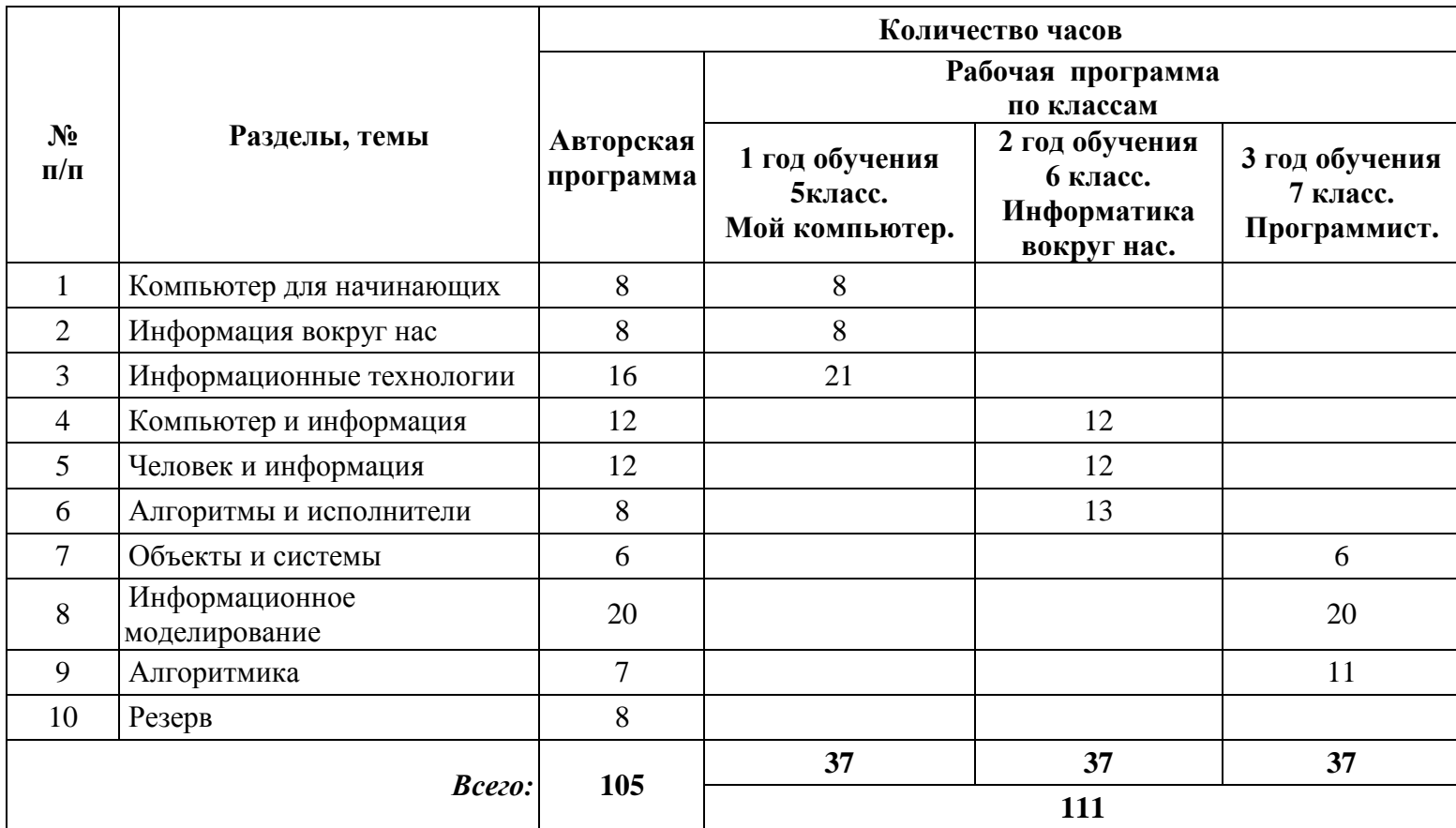

#### **2. СОДЕРЖАНИЕ ОБУЧЕНИЯ**

Содержание обучения, перечень практических работ, требования к подготовке учащихся в полном объеме совпадают с авторской программой объединения дополнительного образования.

#### **3. СПИСОК РЕКОМЕНДУЕМОЙ УЧЕБНО-МЕТОДИЧЕСКОЙ ЛИТЕРАТУРЫ**

- 1. Босова Л.Л. Мой компьютер для учащихся. М.: БИНОМ. Лаборатория знаний, 2007.
- 2. Босова Л.Л. Информатика вокруг нас. М.: БИНОМ. Лаборатория знаний, 2007.
- 3. Босова Л.Л.Программист. М.: БИНОМ. Лаборатория знаний, 2007.
- 4. Босова Л.Л.Занимательные задачи по информатике. М.: БИНОМ. Лаборатория знаний, 2007.
- 5. Босова Л.Л.Пособие для преподавателя. М.: БИНОМ. Лаборатория знаний, 2007.
- 6. Леонтьев В. П., Прокошев И. В. Новейший самоучитель. Цифровая фотография. М.: ОЛМА - ПРЕСС, 2008.

СОГЛАСОВАНО Протокол заседания методического объединения учителей математики, физики и информатики от \_\_25. 08\_ 2010\_ г. \_\_\_\_\_\_\_\_\_\_\_\_\_\_\_\_\_ / Шишко С.И /

СОГЛАСОВАНО Заместитель директора по учебно-методической работе \_\_\_\_\_\_\_\_\_\_\_/Зоткина Л.Н./ «26»августа 2010 г.

Согласовано заместитель директора по УР Л.Н. Зоткина 26 августа 2010 года

> Муниципальное образование Павловский район Краснодарского края муниципальное общеобразовательное учреждение средняя общеобразовательная школа № 4 ст. Атаманской

## **Календарно – тематическое планирование**

### **Объединения дополнительного образования «Мой компьютер»**

Класс 5

Учитель Ясеновская Любовь Николаевна

Количество часов: всего – 37 часов, в неделю 1час.

Планирование составлено на основе рабочей программы Ясеновской Любовь Николаевны, утверждённой решением педсовета МОУ СОШ №4 протокол №1 от 30.08.2010 г.

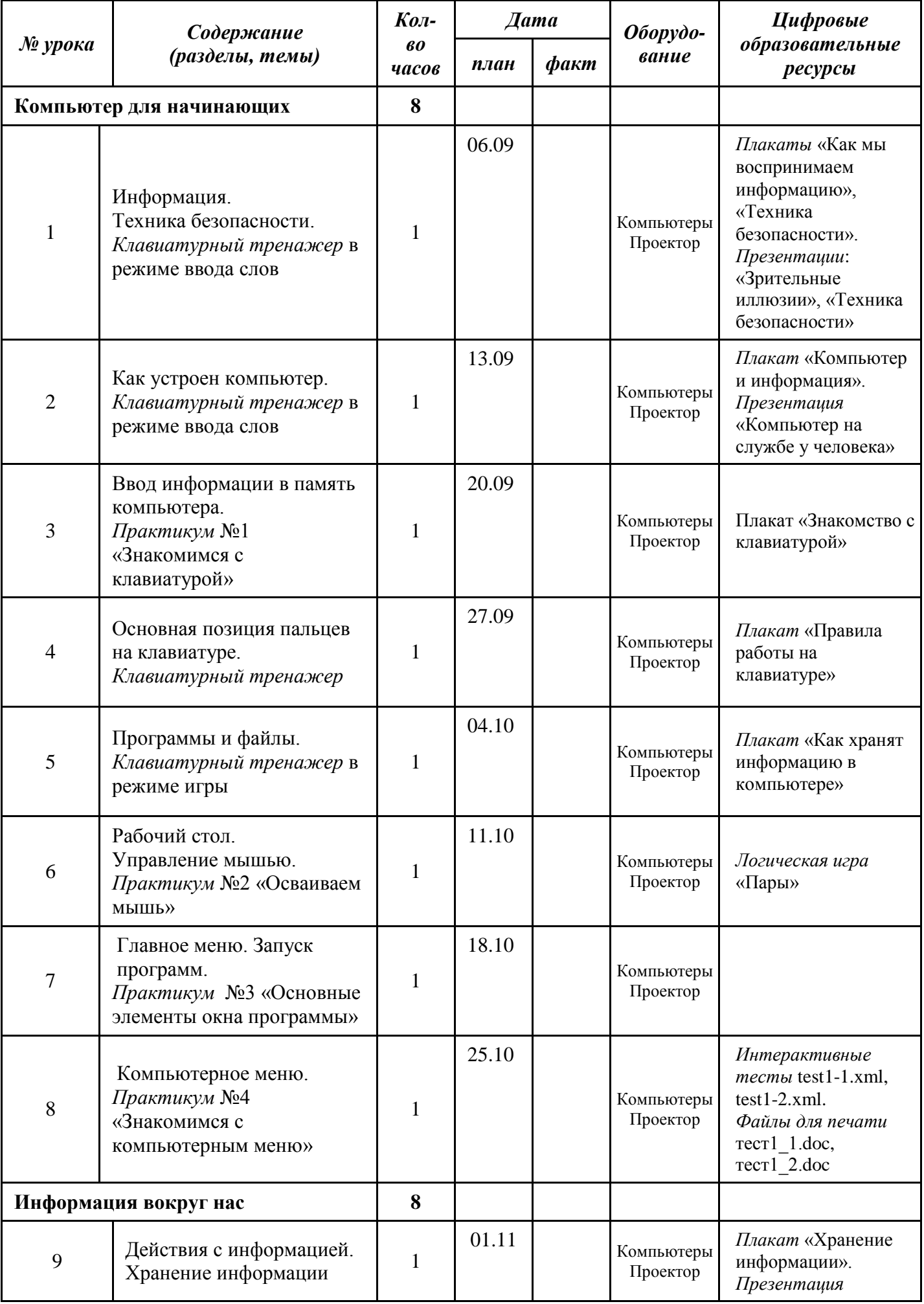

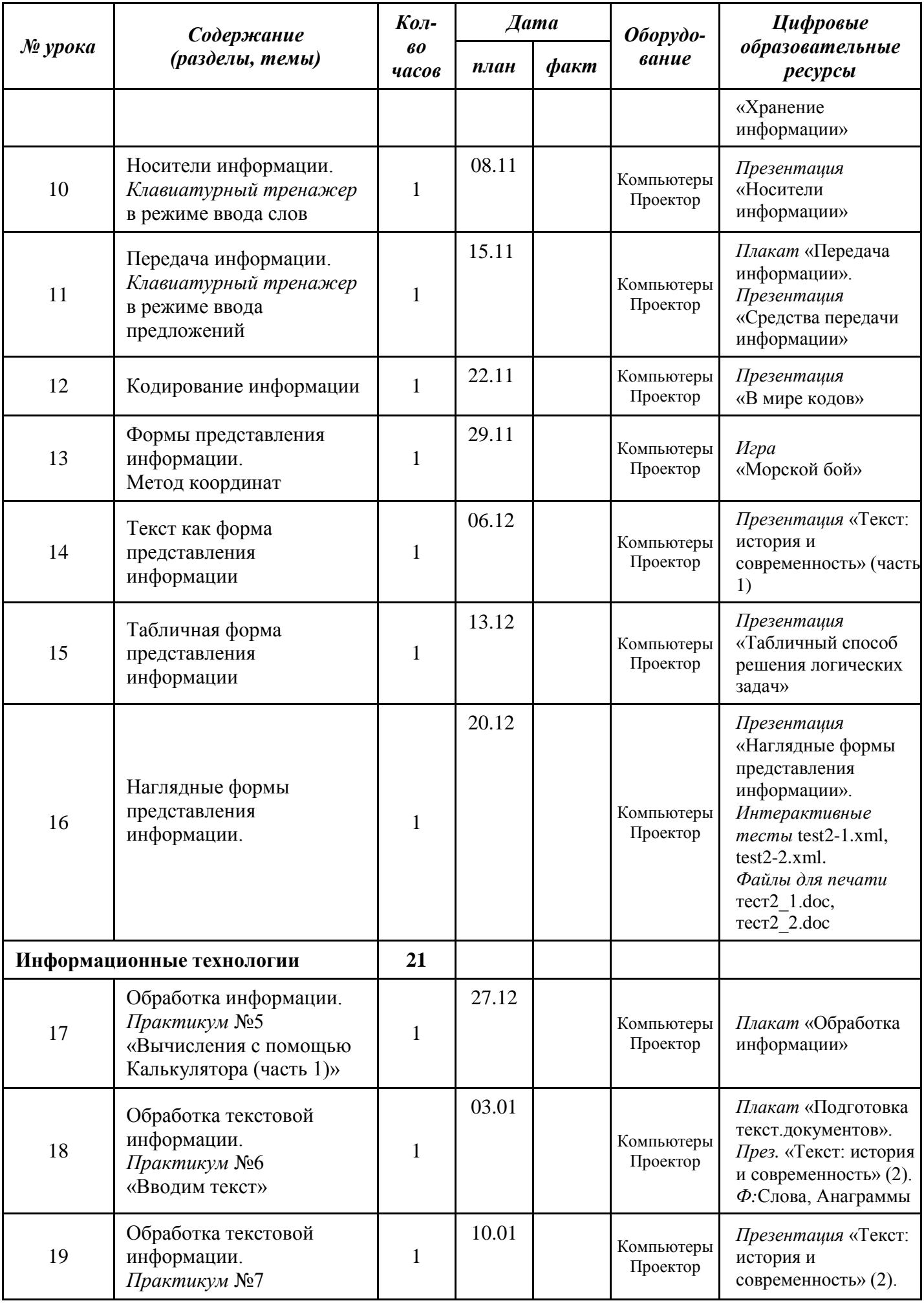

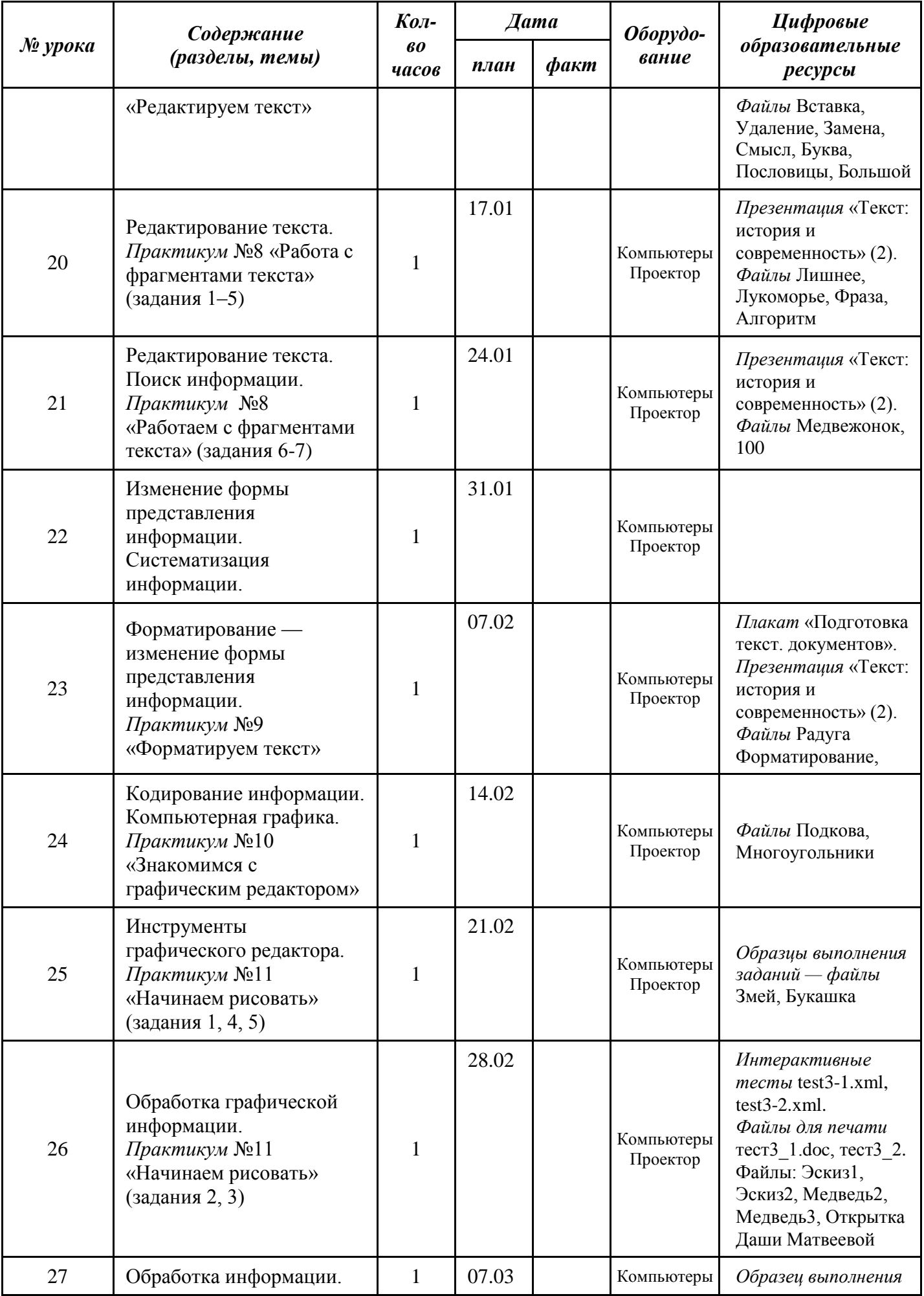

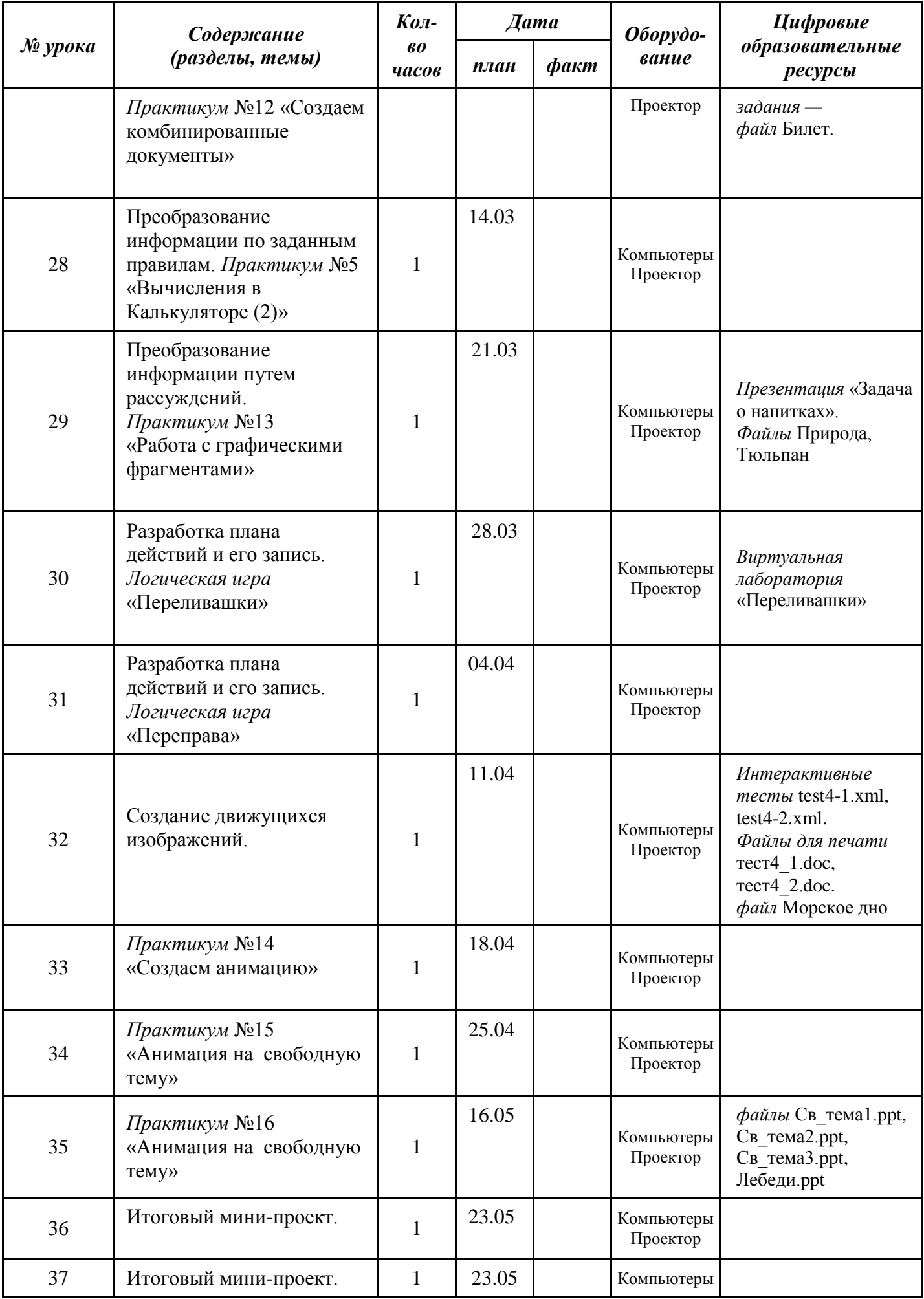

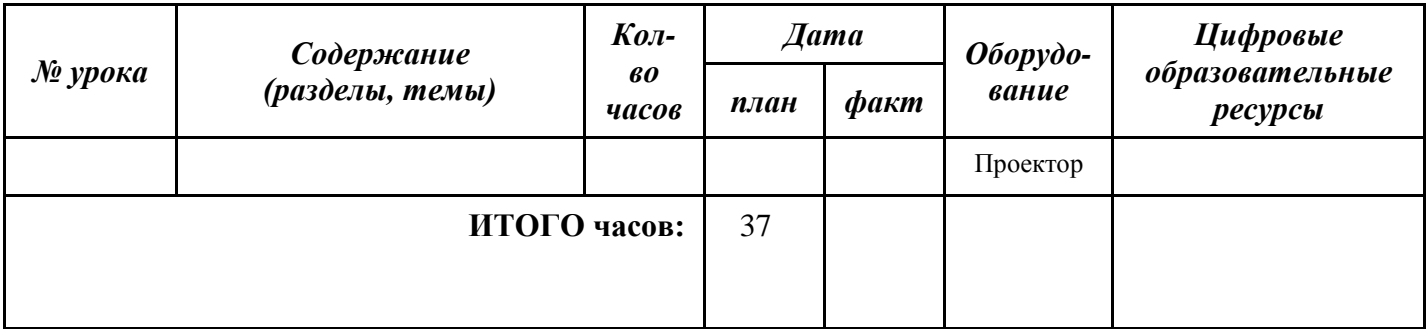

Согласовано заместитель директора по УР Л.Н. Зоткина 26 августа 2010 года

> Муниципальное образование Павловский район Краснодарского края муниципальное общеобразовательное учреждение средняя общеобразовательная школа № 4 ст. Атаманской

## **Календарно – тематическое планирование**

### **Объединения дополнительного образования**

**«Информатика вокруг нас»**

Класс 6

Учитель Ясеновская Любовь Николаевна

Количество часов: всего 37 часов, в неделю 1 час.

Планирование составлено на основе рабочей программы Ясеновской Любовь Николаевны, утверждённой решением педсовета МОУ СОШ №4 протокол №1 от 30.08.2010 г.

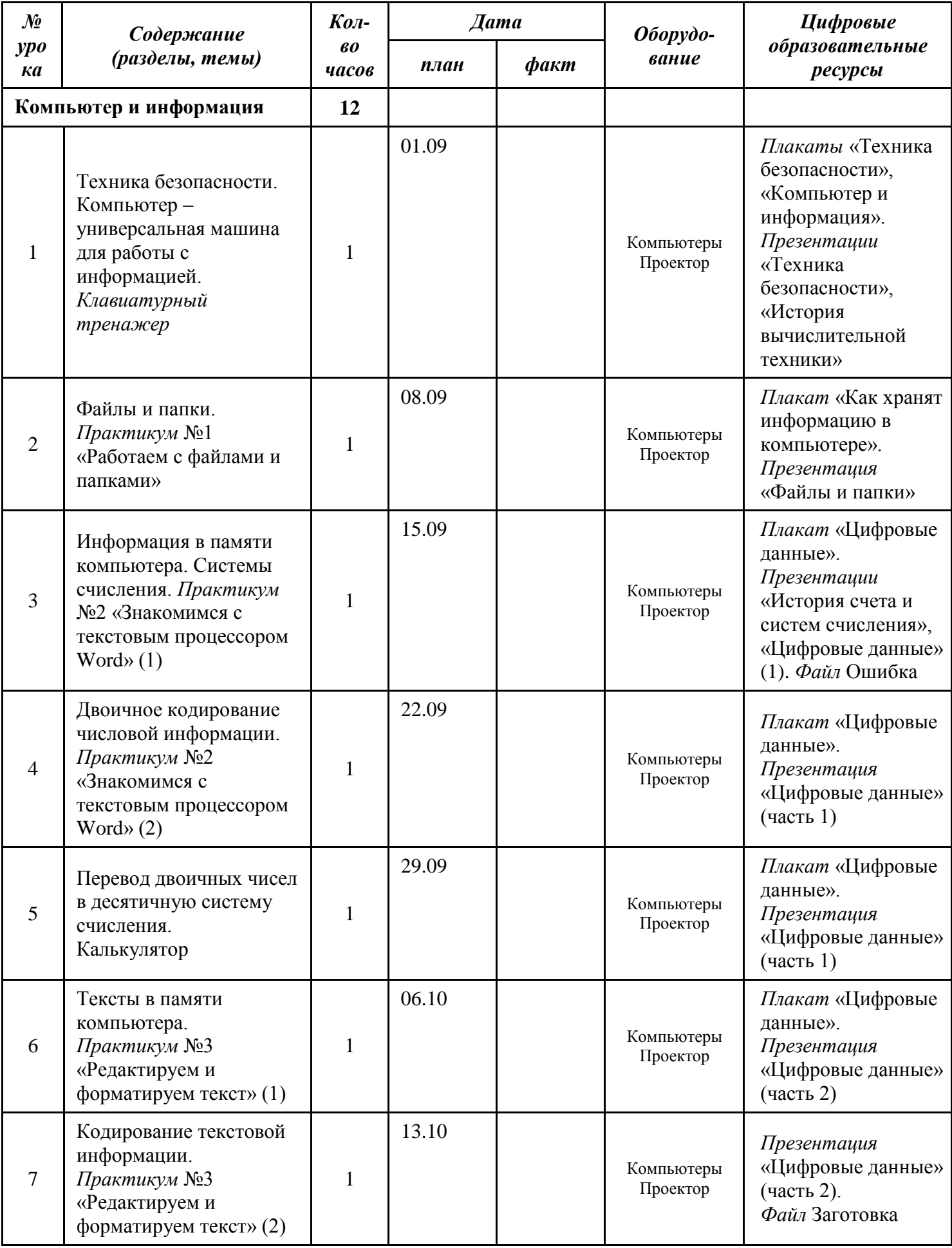

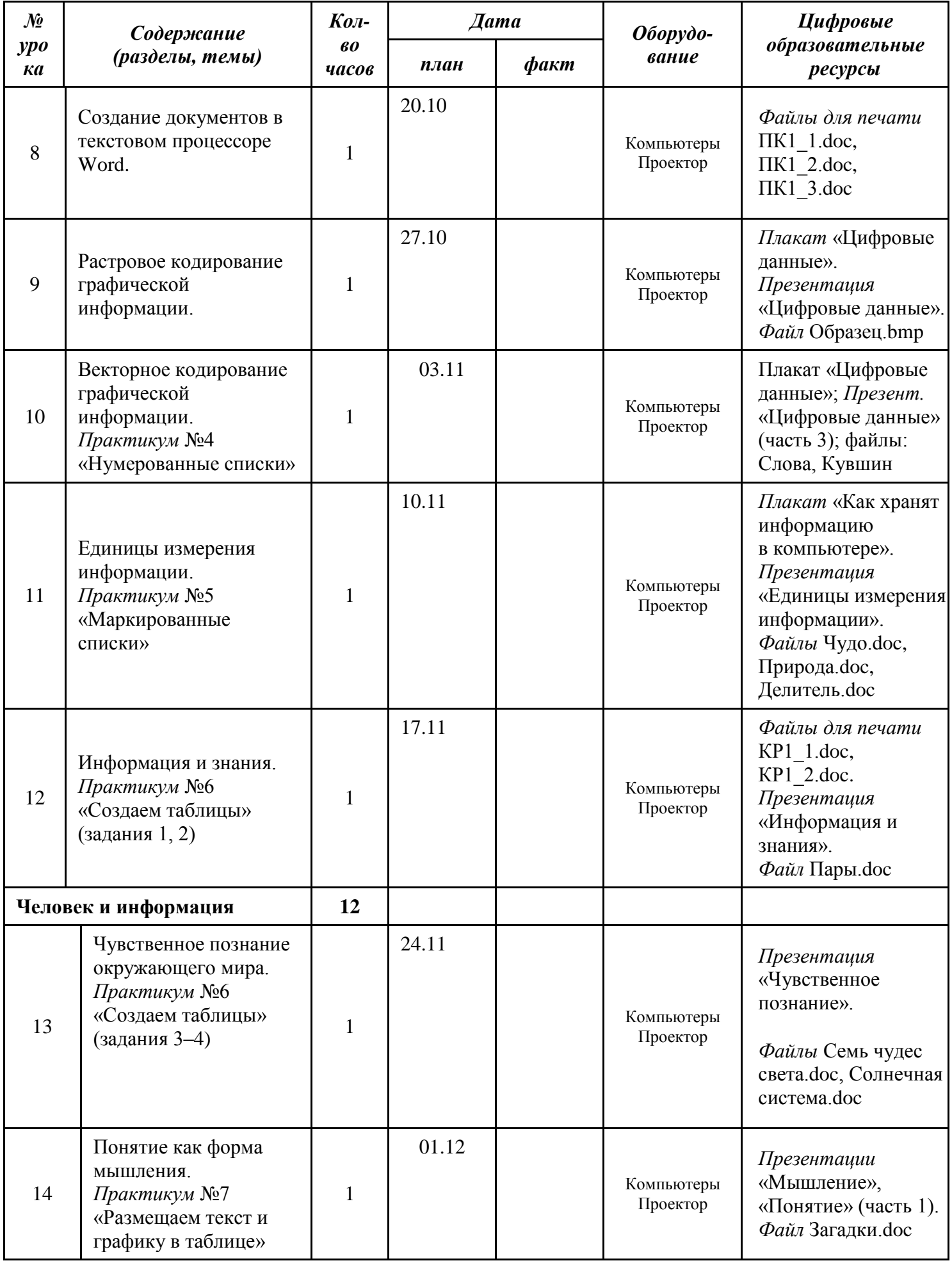

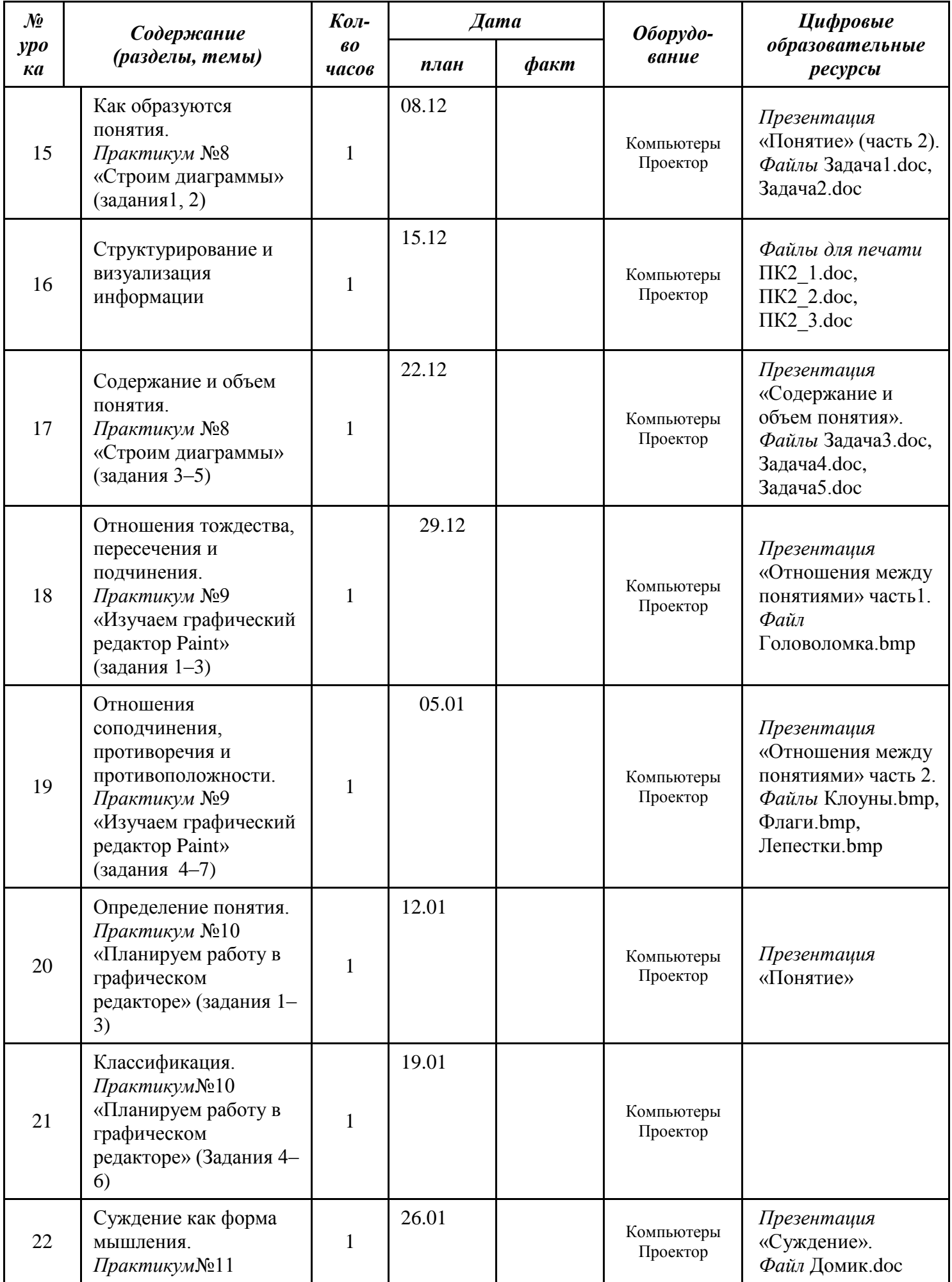

![](_page_12_Picture_1.jpeg)

![](_page_13_Picture_313.jpeg)

Согласовано заместитель директора по УР Л.Н. Зоткина 26 августа 2010 года

> Муниципальное образование Павловский район Краснодарского края муниципальное общеобразовательное учреждение средняя общеобразовательная школа № 4 ст. Атаманской

## **Календарно – тематическое планирование**

### **Объединения дополнительного образования**

**«Программист»**

Класс 7

Учитель Ясеновская Любовь Николаевна

Количество часов: всего 37 часов, в неделю 1 час.

Планирование составлено на основе рабочей программы Ясеновской Любовь Николаевны, утверждённой решением педсовета МОУ СОШ №4 протокол №1 от 30.08.2010 г.

![](_page_15_Picture_403.jpeg)

![](_page_16_Picture_333.jpeg)

![](_page_17_Picture_352.jpeg)

![](_page_18_Picture_407.jpeg)

![](_page_19_Picture_186.jpeg)